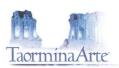

## Determina del Commissario Straordinario della Fondazione Taormina Arte Sicilia n° 01 del 31 gennaio 2018

Oggetto: Approvazione Bilancio preventivo 2018

Premesso che con Legge regionale 29 dicembre 2017 n $^{\circ}$  19 è stato autorizzato l'esercizio provvisorio del Bilancio della Regione Siciliana per l'esercizio finanziario 2018;

che, l'art. 1,  $1^{\circ}$  comma della suddetta legge richiama, per la gestione degli stanziamenti di spesa, quanto previsto per l'anno 2018 nel bilancio di previsione definitivamente approvato per il triennio 2017-2019 con Legge regionale 9 maggio 2017 n° 8;

che, quest'ultima legge, all'allegato 1 prevede a favore di Taormina Arte sul cap. 473702 lo stanziamento per l'anno 2018 della somma di  $\in$  602.000,00;

che, il successivo comma 2 del suddetto art. 1 L.r. 19/2017 prevede altresì la limitazione per dodicesimi nell'assunzione degli impegni;

che, occorre procedere alla approvazione del Bilancio preventivo della Fondazione Taormina Arte Sicilia sulla base dell'importo indicato nell'all. 1 della L.r. n° 8/2017 che al capitolo 473702 prevede la somma di € 602.000,00;

che, contemporaneamente si può procedere alla richiesta della liquidazione dei due dodicesimi per fronteggiare le spese urgenti ed inderogabili connesse alla gestione ordinaria, quali stipendi, oneri previdenziali e scadenze esistenti con la società Riscossione Sicilia;

che, allo stato tra le entrate, oltre il contributo dell'Assessorato Regionale Turismo, è possibile prevedere degli importi per i servizi che saranno resi per il montaggio, la gestione e lo smontaggio delle strutture del Teatro Antico di Taormina nonché proventi per partecipazione alla effettuazione di spettacoli in coproduzione ed una raccolta pubblicitaria e di sponsor per un totale di entrate che si attesta per € 850.000,00;

che, tra le uscite, le poste di bilancio principali sono costituite dagli stipendi e dagli oneri previdenziali a favore del personale assunto a tempo indeterminato e delle unità tecniche occorrenti per la gestione dei servizi del Teatro Antico nonché tutte le altre spese di gestione ordinaria quali l'affitto, le utenze, le assicurazioni e i rimborsi dei ratei da corrispondere a Riscossione Sicilia, pareggiando le uscite in € 850.000.00:

che, si evidenzia che -con nota prot. 6 del 30 gennaio 2018 - è stata indirizzata all'Assessorato Regionale Turismo comunicazione con la quale si richiede l'impegno ad aumentare lo stanziamento in bilancio ad almeno € 1.300.000,00, per potere assicurare lo start up della Fondazione ed alcune significative iniziative da inserire nel cartellone degli eventi, oltre la gestione del Festival del Cinema. Tutto ciò premesso,

## determina

di approvare il Bilancio preventivo per l'esercizio 2018 che pareggia tra entrate ed uscite in € 850.000,00, di cui in entrata la somma di € 602.000,00 proveniente dall'Assessorato Regionale Turismo, Sport e Spettacolo;

di procedere alla richiesta di 2/12 dello stanziamento attualmente previsto in S.I.C. ed ammontante ad € 595.980,00, per far fronte alle spese urgenti ed inderogabili di gestione della Fondazione.

Trasmettere il bilancio preventivo al Collegio dei Sindaci per la sua approvazione.

Tr Commissario Straordinario

Pietro Di Miceli

/o - 08020 Taormina (ME) - Tel. 0042 21142 - Fax 0042 23348 - Cod.Fisc/P.Iva 01247610833 - info@taormina-arte.com - www.taormina-arte.co

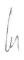

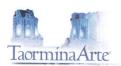

## Bilancio preventivo 2018 ENTRATE

| TITOLO I (Entrate da contributi)              | L          |
|-----------------------------------------------|------------|
| Assessorato Regionale Turismo                 | 602.000,00 |
| MINISTERO BENI CULTURALI                      |            |
| Dipartimento Cinema                           | 20.000,00  |
| Dipartimento Teatro                           | 0,00       |
| Dipartimento Musica                           | 0,00       |
| Contributi vari                               | 0,00       |
| Contributi Enti Locali                        | 0,00       |
| TITOLO II (Entrate proprie)                   |            |
| Vendita Biglietti                             | 50.000,00  |
| Vendita Biglietti spettacoli ospiti           | 0,00       |
| Pubblicità e sponsorizzazioni                 | 20.000,00  |
| Vendita materiale editoriale,merchandising    | 5.000,00   |
| Interessi attivi                              | 0,00       |
| Servizi vari Teatro Antico e Palazzo          | 125.000,00 |
| TITOLO III                                    |            |
| Rimborsi vari                                 | 0,00       |
| Servizi scambiati                             | 0,00       |
| TITOLO IV                                     |            |
| Partite di giro                               | 0,00       |
| Depositi ed economato                         | 0,00       |
| TITOLO V - SINOPOLI FESTIVAL - MOSTRE - ALTRO |            |
| Entrate da contributi                         | 0,00       |
| Entrate proprie .                             | 0,00       |
| TITOLO V                                      |            |
| Credito Iva 2017                              | 28.000,00  |
| TOTALE                                        | 850.000,00 |

IL COMMISSARIO STRAORDINARIO DOM, Pietro Di Miceli

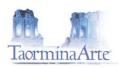

## Bilancio preventivo 2018

USCITE

| 1 - SPESE FISSE                                         |            |
|---------------------------------------------------------|------------|
| Stipendi personale tempo indeterminato                  | 250.000,00 |
| Oneri previdenziali personale tempo indeterminato       | 180.000,00 |
| Accantonamento trattamento di fine rapporto             | 30.000,00  |
| Affitti uffici e depositi                               | 40.000,00  |
| Enel, telefoni e altre utenze                           | 12.000,00  |
| Consulenti, lavoro, fiscale, medici e collegio Sindaci  | 50.000,00  |
| Totale 1                                                | 562.000,00 |
| 2- IMPEGNI 2013/2014                                    |            |
| Interessi passivi per anticipazioni e vari giudizi      | 0,00       |
| Rimborso ratei                                          | 150.000,00 |
| Fondo di riserva e ripianamento passività pregresse     | 0,00       |
| Totale 2                                                | 150.000,00 |
|                                                         |            |
| 3 - SPESE DI GESTIONE                                   |            |
| Personale tecnico per realizzazione impianti e stagione | 70.000,00  |
| Oneri previdenziali tecnici                             | 30.000,00  |
| Personale impiegati stagionali                          | 0,00       |
| Oneri previdenziali personale stagionale                | 0,00       |
| Personale vigilanza, hostess, impiegati, collaboratori  | 0,00       |
| Noleggio impianti per agibilità e allestimenti          | 0,00       |
| Noleggio impianti fonici e elettrici                    | 0,00       |
| Spese tipografiche ed editoriali                        | 0,00       |
| Pubblicità e promozione                                 | 0,00       |
| Servizi di vigilanza spettacoli                         | 0,00       |
| Assicurazioni                                           | 5.000,00   |
| Affitto Teatro Antico e quota percentuale               | 0,00       |
| Ospitalità giornalisti e conferenze stampa              | 0,00       |
| Siae                                                    | 3.000,00   |
| Spese generali di organizzazione                        | 30.000,00  |
| Cachet spettacoli                                       | 0,00       |
| Totale 3                                                | 138.000,00 |
| TOTALE OF NEDALE                                        | 050 000 00 |
| TOTALE GENERALE                                         | 850.000,00 |

Account to the second second s

850.000,00

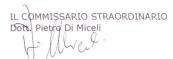

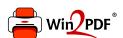

This document was created with the Win2PDF "print to PDF" printer available at <a href="http://www.win2pdf.com">http://www.win2pdf.com</a>

This version of Win2PDF 10 is for evaluation and non-commercial use only.

This page will not be added after purchasing Win2PDF.

http://www.win2pdf.com/purchase/